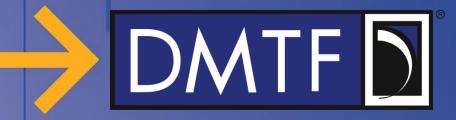

## Enhancement of LogService for Diagnostic Data

Redfish Forum – Work in progress

May 2020

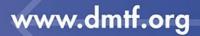

# 

## **Disclaimer**

- The information in this presentation represents a snapshot of work in progress within the DMTF.
- This information is subject to change without notice. The standard specifications remain the normative reference for all information.
- For additional information, see the DMTF website.

## 

## **Providing Feedback**

- Feedback to the DMTF Redfish Forum is encouraged
  - Submit items using the DMTF feedback portal
  - <u>https://www.dmtf.org/standards/feedback</u>
- Questions and comments can be posted on the Redfish User Forum
  - <u>https://www.redfishforum.com</u>

# 

#### **Diagnostic data overview**

- Diagnostic data can be collected at any point of time from the system and is stored in a file to troubleshoot problems that have occurred
- The data may consist of a "crash dump", application core, network configuration, system inventory configuration, journal log, etc.

#### **Requirements**

- Provide a method through which user can collect the diagnostic data from the system and can retrieve it through Redfish
- This diagnostic data can be generated in following ways:
  - User Initiated (collect the diagnostic data at any moment of time)
  - Critical software or hardware failure

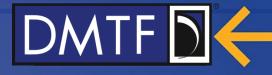

#### **Proposed Data Model – Enhance LogService/LogEntry**

| Redfish Resource | Action                | Details                      |
|------------------|-----------------------|------------------------------|
| LogService       | CollectDiagnosticData | Collects the diagnostic data |

#### NOTE:

**1. CollectDiagnosticData** spawns a task and returns the taskID. Client can query the status of the task using the taskID.

| Redfish Resource | Property                | Description                               |
|------------------|-------------------------|-------------------------------------------|
|                  | AdditionalDataUri       | URI of the file associated with the entry |
|                  | AdditionalDataSizeBytes | Size of the Additional data file          |
| LogEntry         | DiagnosticDataType      | Type of diagnostic data                   |
|                  | OEMDiagnosticDataType   | OEM diagnostic data type                  |
|                  |                         |                                           |

www.dmtf.org

### Proposed Data Model (LogService) - Mockup

redfish » v1 » Systems »system» LogServices » EventLog

```
"@odata.id": "/redfish/v1/Systems/system/LogServices/EventLog",
"@odata.type": "#LogService.v1 1 0.LogService",
"Actions": {
 "#LogService.ClearLog": {
   "target": "/redfish/v1/Systems/system/LogServices/EventLog/Actions/LogService.ClearLog"
    },
  "#LogService.CollectDiagnosticData": {
    "target": "/redfish/v1/Systems/system/LogServices/EventLog/Actions/LogService.CollectDiagnosticData"
"Description": "System Event Log Service",
"Entries": {
  "@odata.id": "/redfish/v1/Systems/system/LogServices/EventLog/Entries"
"Id": "Event Log",
"Name": "Event Log Service",
"OverWritePolicy": "WrapsWhenFull"
```

DMTF

#### © 2020 DMTF

#### www.dmtf.org

### Proposed Data Model (LogEntryCollection) - Mockup

DMTF D

#### redfish » v1 » Systems »system» LogServices » EventLog» Entries

```
"@odata.id": "/redfish/v1/Systems/system/LogServices/DiagnosticLog/Entries",
    "@odata.type": "#LogEntryCollection.LogEntryCollection",
    "Description": "Collection of System Event Log Entries",
    "Members": [{
     "@odata.id": "/redfish/v1/Systems/system/LogServices/EventLog/Entries/111",
     "@odata.type": "#LogEntry.v1_4_0.LogEntry",
     "Created": "2020-01-01T14:44:00Z",
     "EntryType": "Event",
     "DiagnosticDataType": "PreOS",
     "ld": "111",
     "Message": "User initiated dump",
     "MessageId": "Diagnostics.1.0.UserInitiatedDiagnosticDump",
     "Name": "System Event Log Entry",
     "AdditionalDataUri": "/redfish/v1/Systems/system/LogServices/EventLog/attachement/111",
     "AddionalDataSizeBytes": 1048576
    }],
    "Members@odata.count": 1,
    "Name": "System Event Log Entries"
© 2020 DMTF
```

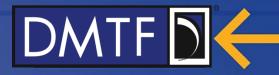

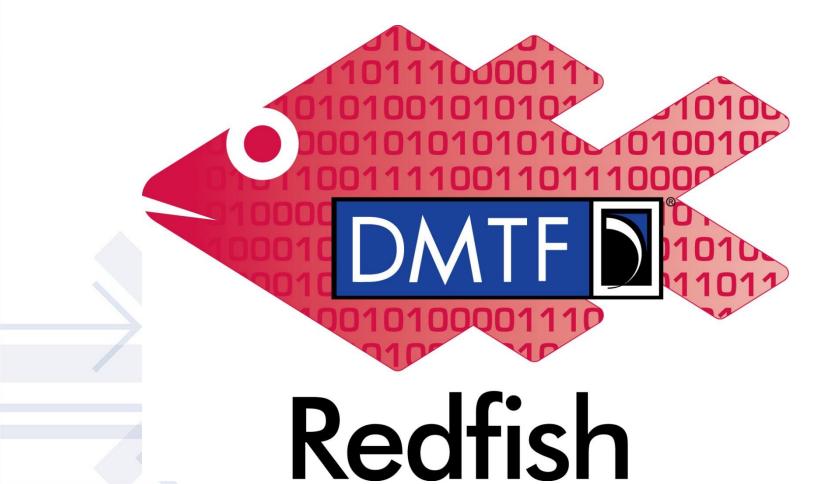

www.dmtf.org

© 2020 DMTF

8